## Frontend Questions

- 1. Using any modern UI library, framework like React, Vue, etc. of your choice create a basic reusable component that displays Name, Email, Phone Number in a list view. The values for these fields (Name, Email, Phone Number) should be passed as a prop to the component.
- 2. Refer to the figure below: Create a parent component showing number 10 in the display. Create a child component maybe a button, which is inside this parent component and when user clicks on the button the number will be increased by 5 so new number 15 will be displayed in the parent component. You can extend this functionality on answer of question #1. Please use any library, framework you wish to solve this problem.

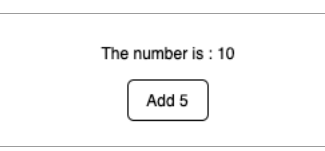

3. Shown below is a dashboard having multiple widgets in it with varying height. Make the dashboard widgets responsive in such a way that for screen width larger than 1000px there will be 3 columns and for width less than 1000px the widgets will be arranged in 2 columns as presented in the figure.

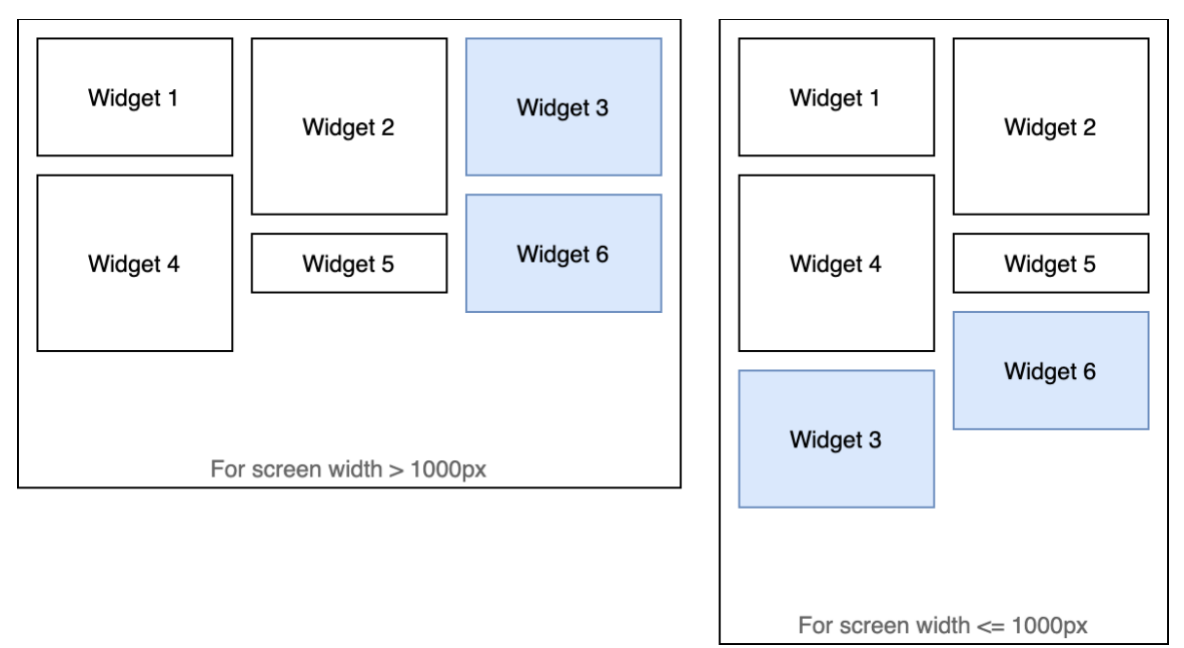

4. Create a simple portfolio website of yourself as a SPA (Single Page Application) using any modern UI library, framework of your choice.

- 5. Show an example of how you can protect a route from the client side. For example I have a website name[d mywebsite.com](http://mywebsite.com/) and it has a special webpage under /special route. I want this webpage to be only shown to authorized users. How can I achieve this using guarded routes? Hint: You can use navigation guards in Vue.js and route guards in Angular or React.js
- 6. What is the output when I execute both the functions? Are they same/different? If yes/no then why?

```
 function func1() {
 return {
     out: "hello"
  };
}
function func2() {
 return
  {
      out: "hello"
 };
}
```
7. Assume that there are three buttons in a webpage with ids: button0, button1, button2. What will be the output of the following function for each button if the buttons are clicked.

```
 function hookupevents() {
 for (var i = 0; i < 3; i++) {
   document.getElementById("button" + i)
      .addEventListener("click", function() {
       alert(i);
     });
 }
}
```
8. Consider the following dataset representing sales of Sanitizer produced by a company in the last 7 days. Show this dataset with the help of any visualization library in JS of your choice.

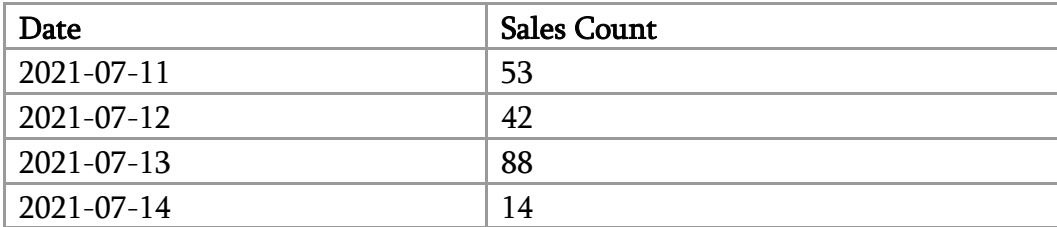

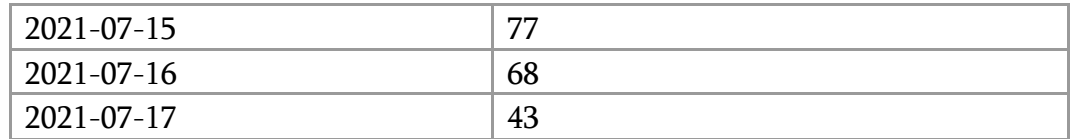

- 9. What is the difference between Server Side Rendering (SSR) and Static Site Generation (SSG)? When would you prefer SSG over SSR?
- 10. Create a simple webpage that shows the data fetched from an API response. You can use this dummy API endpoint [\(https://jsonplaceholder.typicode.com/users\)](https://jsonplaceholder.typicode.com/users) to fetch the list of users and only show the name and email in a list view in your webpage. Please feel free to use any HTTP client of your choice. Some popular ones are axios, fetch, etc.